Подписано: Наталья Владимировна Петропавловская t<br>RU: c=ΓБПОУ респр<sub>е</sub><br>Эл mail@ya Причина: Я свидетельствую точность и целостность этого документа Местоположение: 425350, Приволжский федеральный округ, Республика Марий Эл, г. Козьмодемьянск, 3 микрорайон, дом 1 Дата: 2023.09.13 18:44:00 +03'00'

Министерство образования и науки Республики Марий Эл

Государственное бюджетное профессиональное образовательное учреждение Республики Марий Эл «Колледж индустрии и предпринимательства» Структурное подразделение Центр цифрового образования детей «IT-куб»

ПРИНЯТО на заседании педсовета Протокол от «30» августа 2023 г. № 1

УТВЕРЖДАЮ Директор ГБПОУ Республики Марий Эл «Колледж индустрии и предпринимательства» Н.В. Петропавловская

# **Дополнительная общеобразовательная общеразвивающая программа**

# *«Мобильная разработка» стартовый (ознакомительный)*

Направленность программы: техническая Уровень программы: стартовый (ознакомительный) Возраст учащихся: 7-15 лет Срок освоения программы: 9 месяцев Объем часов: 72 ФИО, должность разработчиков программы: Горшенина Татьяна Михайловна, педагог дополнительного образования ЦЦОД «IT-Куб»

> г. Козьмодемьянск 2023 год

# **СОДЕРЖАНИЕ**

Раздел 1. Комплекс основных характеристик образования

- 1.1.Пояснительная записка
- 1.2.Цели и задачи программы
- 1.3.Объем программы
- 1.4.Содержание программы
- 1.5. Планируемые результаты
- Раздел 2. Комплекс организационно-педагогических условий

# 2.1. Учебный план

- 2.2. Календарный учебный график.
- 2.3. Условия реализации программы.
- 2.4. Формы, порядок текущего контроля и промежуточной аттестации
- 2.5.Оценочные материалы
- 2.6. Методические материалы
- 2.7. Список литературы и электронных источников

# **Раздел 1. Комплекс основных характеристик образования**

### **1.1. Пояснительная записка**

Трудно представить современный мир без мобильных устройств и разного рода гаджетов. То, что казалось ещё 20 лет назад фантастикой, сейчас распахнуло двери и стремительно врывается в наш мир, который даже по человеческим меркам ещё совсем недавно пользовался дисковыми телефонными аппаратами. А сейчас всё вокруг неумолимо и стремительно переходит к новому технологическому укладу. Согласно Элвину Тоффлеру, следующий мировой технологический и социальный уклад установит ценность человеческого ума и талантов как высший приоритет. При этом новом укладе мобильные устройства являются не только предтечей и воплощением будущего, и должны быть не только инструментом постижения мира, но и проводником, способствующим нашей трансформации. Посредством этих инструментов человечество должно преодолеть непростые ступени нового мира и застолбить своё место в грядущем новом мире.

Первые мобильные приложения появились еще в далёком 1993 году. А первый мобильный телефон появился за 20 лет до этого, в ещё более далёком 1973 году, когда 3 апреля два инженера-разработчика компаний Bell Labs и Motorola осуществили первый разговор.

На сегодняшний день мир мобильной разработки представлен двумя основными операционными системами и технологиями на их базе: Android и iOS. С большим отрывом превалирует Android.

Средства разработки под ОС Андроид можно поделить на две группы. Первая группа использует непосредственно Android SDK (пакет разработчика Андроид) и языки, соответственно Java или Kotlin. В этом случае разработка ведётся в среде Android Studio (реже используется Eclipse, или, как вариант, можно использовать обычную версию IntelliJ и настроить специальный плагин для платформы Андроид). Удобнее использовать среду Android Studio, которая является специальной сборкой IntelliJ для создания мобильных приложений Андроид.

Вторая группа средств активно развивается и представляет мобильную разработку на базе фреймворков. Например, для разработки Android-приложений уже давно существует фреймворк Xamarin, в котором можно программировать на базе .Net-технологий. Также можно упомянуть React.js, с помощью которого можно создавать оптимизированные по потреблению ресурсов Андроид-приложения. Существуют и прочие технологии, которые позволяют подгонять Webприложения под формат мобильных приложений. Стоит отметить Flutter, как средство быстрого прототипирования малоэкранных приложений.

В данном курсе рассматривается разработка Андроид-приложений на базе облачного средства AppInventor. AppInventor находится на промежуточной стадии между no code платформой и фреймворком для разработки мобильных Android-приложений. АИ является no code платформой, потому что можно создать мобильное приложение, не запро- граммировав ни строчки. В то же время АИ предоставляет достаточно большой механизм расширений и плагинов, которые сближают функционал АИ с фреймворками.

Программа рассчитана на учащихся в возрасте от 8 до 12 лет, не требует предварительных знаний и входного тестирования.

Занятия проводятся в группах до 12 человек, продолжительность занятия 40 минут, общая продолжительность программы – 72 часа.

*Актуальность программы* заключается в возросшем интересе общества к мобильным устройствам. Количество пользователей мобильными телефонами на операционных системах Android, iOS и WindowsPhone растет с каждым днем.

Сегодня специалистами в области информационных технологий разрабатываются мобильные приложения, которые позволяют решать огромное количество задач, включая образовательные.

Реализация программы «Разработка мобильного приложения в Mit App Inventor» позволит обучающимся лучше понять работу мобильных приложений и научиться использовать мобильный телефон в образовательных целях.

### *Новизна программы*

Обучаясь по данной программе, дети создадут приложение для мобильного телефона при помощи простой и доступной среды разработки. Использовании современных средств разработки приложений для мобильной платформы Android.

#### *Отличительные особенности.*

Дополнительная образовательная программа "Мобильная разработка" построена на принципах погружения в среду визуального программирования.

Обучающиеся изучают основы программирования на практических примерах, разбирая реальные существующие задачи, выполняя на каждом занятии учебные проекты.

Настоящая программа является одним из механизмов формирования творческой личности, умение ориентироваться в современном обществе, формирует мышление современного человека, основанное на развитии логики с использованием современных компьютерных технологий.

В основу данной программы положены следующие принципы обучения:

- от простого к сложному;
- через практику к теории;
- самостоятельного обучения;
- коллективного взаимообучения.

*Адресат программы*. Дополнительная общеразвивающая программа «Мобильная разработка» предназначена для детей в возрасте 8–12 лет, набор обучающихся в группу осуществляется на основе свободного выбора детьми и их родителями (законными представителями), без отбора и предъявления требований к наличию у них специальных умений у ребенка. Для освоения программы дополнительных знаний в области программирования и информационных технологий не требуется.

Наполняемость группы: 12 человек.

Состав группы: разновозрастной.

Условия приема детей: на курсы программы зачисляются все желающие при наличии свободных мест.

Объём общеразвивающей программы составляет 108 часов

Срок освоения программы: 9 месяца

Форма обучения: очная.

Уровень программы: стартовый (ознакомительный).

Особенности организации образовательного процесса. Образовательная программа реализуется в традиционной форме. В случае возникновения необходимости дистанционного обучения по дополнительной общеобразовательной общеразвивающей программе педагог оставляет за собой право вносить изменения в календарный учебный график. По организационной форме обучения выделяются фронтальная, индивидуальная и групповая формы обучения.

Режим занятий. Занятия проводятся 1 раз в неделю по 2 академических часа (2 занятия по 40 минут с 10-минутным перерывом). Режим организации занятий по данной дополнительной общеобразовательной программе определяется календарным учебным графиком и соответствует нормам, утвержденным «СанПин к устройству, содержанию и организации режима работы образовательных организаций дополнительного образования детей» (СанПин 2.4.43172 -14).

#### **1.2. Цели и задачи программы**

Основная цель данной дополнительной образовательной программы: способствовать развитию интереса обучающихся к программированию посредством разработки приложений для мобильных устройств на основе Android.

Для достижения поставленной цели планируется выполнение следующих **задач**: **Образовательные:**

• Формировать общее представление о создании мобильных приложений на базе платформы Андроид.

• Формировать представления о структуре и функционировании среды App Inventor.

• Формировать умения и навыки построения различных видов алгоритмов в среде АИ.

• Формировать умение использовать инструменты и компоненты среды АИ для создания мобильных приложений.

• Формировать умения создавать типовые мобильные приложения.

• Формировать ключевые компетенции проектной и исследовательской деятельности.

#### **Развивающие:**

• Развивать алгоритмическое и логическое мышление.

• Развивать умение постановки задачи, выделения основных объектов, математическое модели задачи.

- Развивать умение поиска необходимой учебной информации.
- — Формировать мотивацию к изучению программирования.

#### **Воспитательные:**

- Воспитывать умение работать индивидуально и в группе для решения поставленной задачи.
- Воспитывать трудолюбие, упорство, желание добиваться поставленной цели.

# • Воспитывать информационную культуру.

#### **Объем программы**

Объем программы составляет 108 часов.

# **1.3. Содержание программы**

# **Раздел 1 Введение**

**Тема 1.** Введение. Инструктаж по ТБ. Знакомство с правилами работы за компьютером.

**Теория:** Инструктаж по технике безопасности при нахождении в компьютерном классе. Знакомство с интернет-пространством. Знакомство с правилами работы за компьютером.

**Практика**

# **Раздел 2. Основы создания программ для мобильных устройств.**

В рамках раздела обучающиеся изучат работу в среде АИ, освоят основные инструменты среды, научаться создавать аккаунт в Google.

**Тема 2.1** Введение в среду программирования приложений для мобильных устройств MIT AppInventor. Основные структурные блоки программирования.

Теория: Знакомство с облачной средой программирования MIT App Inventor. Знакомство с интерфейсом программы.

Практика 2.1: Регистрация и создание аккаунта в Google.

Формы текущего контроля: опрос, практическая работа.

**Тема 2.2** Основы создания программ для мобильных устройств.

Введение в среду программирования приложений для мобильных устройств MIT App Inventor. Основные структурные блоки программирования.

Принципы разработки мобильных приложений. Интерфейс программной среды

MIT AppInventor. Режимы "Дизайн" и "Блоки". Основные компоненты среды программирования. Свойства компонент. Блоки программирования в среде Blockly. Сохранение и установка приложений на мобильные устройства

Практическая работа 2.2 "Мое первое приложение «Кубики»".

Формы текущего контроля: опрос, практическая работа.

#### **Раздел 3 Основные компоненты приложения. Дизайн приложения и программирование компонент.**

В рамках раздела обучающиеся изучат работу с базовыми компонентами разделов Интерфейс пользователя и Расположения, с базовыми блоками разделов Управление, Математика, Логика, Текст, Переменные для организации программной логики мобильных приложений.

Тема 3.1 Основные компоненты приложения. Дизайн приложения и программирование компонент.

Теория: Разработка приложений содержащих с мультимедиа-объекты (изображения и аудио ресурсы). Компоненты "Звук" и "Кнопка".

Практическая работа: Приложение «Мой котик»

Формы текущего контроля: опрос, практическая работа.

Тема 3.2

Практическая работа: Приложение "Загадка"

Формы текущего контроля: опрос, практическая работа.

Тема 3.3 Практическая работа: Приложение «Оркестр» Формы текущего контроля: опрос, практическая работа.

Тема 3.4 Практическая работа: Приложение "Колокольная галерея" Формы текущего контроля: опрос, практическая работа.

Тема 3.5 Практическая работа: Приложение «Отгадай-ка» Формы текущего контроля: опрос, практическая работа.

#### **Раздел 4 Экраны приложения и передача данных между ними.**

В рамках раздела обучающиеся изучат создание много экранных приложений; научиться переключаться и передавать данные между экранами.

Тема 4.1 Экран приложения и его свойства.

Теория: Принципы создания приложений с несколькими экранами. Копирование блоков между экранами.

Тема 4.1 Практическая работа. Приложение "Превращение"

Формы текущего контроля: опрос, практическая работа.

Тема 4.2 Передача данных между экранами.

Теория: Использование компонента Tiny DB и начального значения экрана.

Тема 4.2 Практическая работа. Приложение "Перемещение"

Тема 4.3 Практическая работа. Приложение "Хамелеон"

# **Раздел 5 Массивы и списки в приложении.**

В рамках раздела обучающиеся изучат использование списков и массивов в создании приложений.

Тема 5.1 Теория: Использованием массивов при создании приложений с большими наборами однотипных компонент. Создание пустых списков. Создание списков изображения. Использование операции конкатенции для формирования имени компонентов массивов. Создание GIF анимированных изображений.

Практика: Практическая работа. Создание собственного цвета

Тема 5.2 Практическая работа. Приложение "Фонарик"

Тема 5.3 Практическая работа. Приложение "Записная книжка"

Тема 5.4 Практическая работа. Приложение "Слайд-шоу"

Тема 5.5 Практическая работа. Приложение "Слайд-шоу" (продолжение практической работы)

# **Раздел 6 Рисование. Компонент "Холст"**

В рамках раздела обучающиеся изучат Способы создания приложений с использованием компонента "Холст". Холст и координатная сетка Настройка параметров холста. Рисование круга и линий. Вывод текста на холст.

Тема 6.1 Способы создания приложений с использованием компонента "Холст". Координаты X и Y холста. Отображение холста во весь экран. Размещение дополнительных компонентов и местонахождение объекта на холсте

Тема 6.1 Практическая работа. «Меня нажали»

Тема 6.2 Практическая работа. Приложение "Конфетти"

Тема 6.3Практическая работа. Приложение "Раскраска"

#### **Раздел 7 Анимация объектов в мобильных приложениях**

В рамках раздела обучающиеся изучат создание интерактивных игровых приложений с использованием компонент анимации в среде АИ.

Тема 7.1 Компоненты "Шар" и "ИзображенияСпрайта", Свойства компонент. Программирование управляемых событий. Программирование движений.

Теория: В рамках раздела обучающиеся изучат такие компоненты как "Шар" и "ИзображенияСпрайта". Размещение нескольких объектов, которые могут реагировать на прикосновения перемещения и взаимодействовать с другими спрайтами.

Тема 7.1 Практическая работа. Приложение "Игра в мяч"

Тема 7.2 Практическая работа. Приложение "Управляем движением объекта"

Тема 7.3 Практическая работа. Приложение "Поймай Рыбку"

# **Раздел 8. Медиа компоненты.**

В рамках раздела обучающиеся изучат медиа компоненты, которые позволяют использовать встроенные в мобильное устройство фото и видео камеры, динамики микрофоны и пр.

Тема 8.1 Распознавание речи в мобильных приложениях.

Теория: Особенности построения приложений и использование встроенных в мобильное устройство микрофона. Использование компонента РаспознавательРечи и функций передачи значений между экранами.

Тема 8.2 Практическая работа. Приложение "Распознавание речи"

Тема 8.3 Практическая работа. Приложение "Испорченный телефон"

Тема 8.4 Практическая работа. Приложение "Переводчик"

Тема 8.5 Особенности построения приложений и использование встроенных в мобильное устройства динамика, фото и видео камеры.

Теория: Использование компонентов для выбора и произведения аудио и видео файлов, изображений, фотокамеры.

Тема 8.5 Практическая работа. Приложение "Видеоплеер"

Тема 8.6 Практическая работа. Приложение "Mp3 плеер"

Тема 8.7 Практическая работа. Приложение "Фотокамера"

Тема 8.8 Использование компонентов, отвечающих за подключение к социальным сетям.

Теория: Использование компонента, который позволяет обмениваться файлами и сообщениями между приложениями и другими приложениями установленными на устройство.

Тема 8.8Практическая работа. Приложение «Sharing»

#### **Раздел 9. Использование сенсоров в приложении.**

В рамках раздела обучающиеся изучат создание приложений, использующих сенсоры имеющиеся на устройстве.

Тема 9.1 Типы сенсоров, используемые в приложении.

Теория: Знакомство с сенсорами и его типами. Определение сенсоров на мобильных устройствах. Создание приложений с использованием сенсоров.

Тема 9.1 Практическая работа. Приложение "Где я?"

Тема 9.2 Практическая работа. Приложение "Компас"

#### **Раздел 10 Разработка и отладка мобильного приложения.**

Практическая работа: создание индивидуального приложения в среде АИ.

#### **Тема 11 Итоговый проект.**

Практическая работа: Защита созданного приложения.

#### **1.5 Планируемые результаты обучения**

*Личностные:*

- Формирование умения самостоятельной деятельности.
- Формирование умения работать в команде.
- Формирование коммуникативных навыков.
- Формирование навыков анализа и самоанализа.

• Формирование эстетического отношения к языкам программирования, осознание их выразительных возможностей.

• Формирование целеустремлённости и усидчивости в процессе творческой, исследовательской работы и учебной деятельности.

*Предметные:*

• Формировать общее представление о создании мобильных приложений на базе платформы Андроид.

• Формировать представления о структуре и функционировании среды App Inventor.

• Формировать умения и навыки построения различных видов алгоритмов с помощью блоков в среде АИ.

• Формировать умение использовать компоненты, блоки и их комбинации в среде АИ для создания мобильных приложений.

• Формировать умения создавать типовые мобильные приложения на базе компонент среды АИ.

• Формировать ключевые компетенции проектной и исследовательской деятельности.

# **Раздел 2. Комплекс организационно-педагогических условий**

# **2.1. Учебный план**

Учебный план дополнительной общеобразовательной общеразвивающей программы «Мобильная разработка»

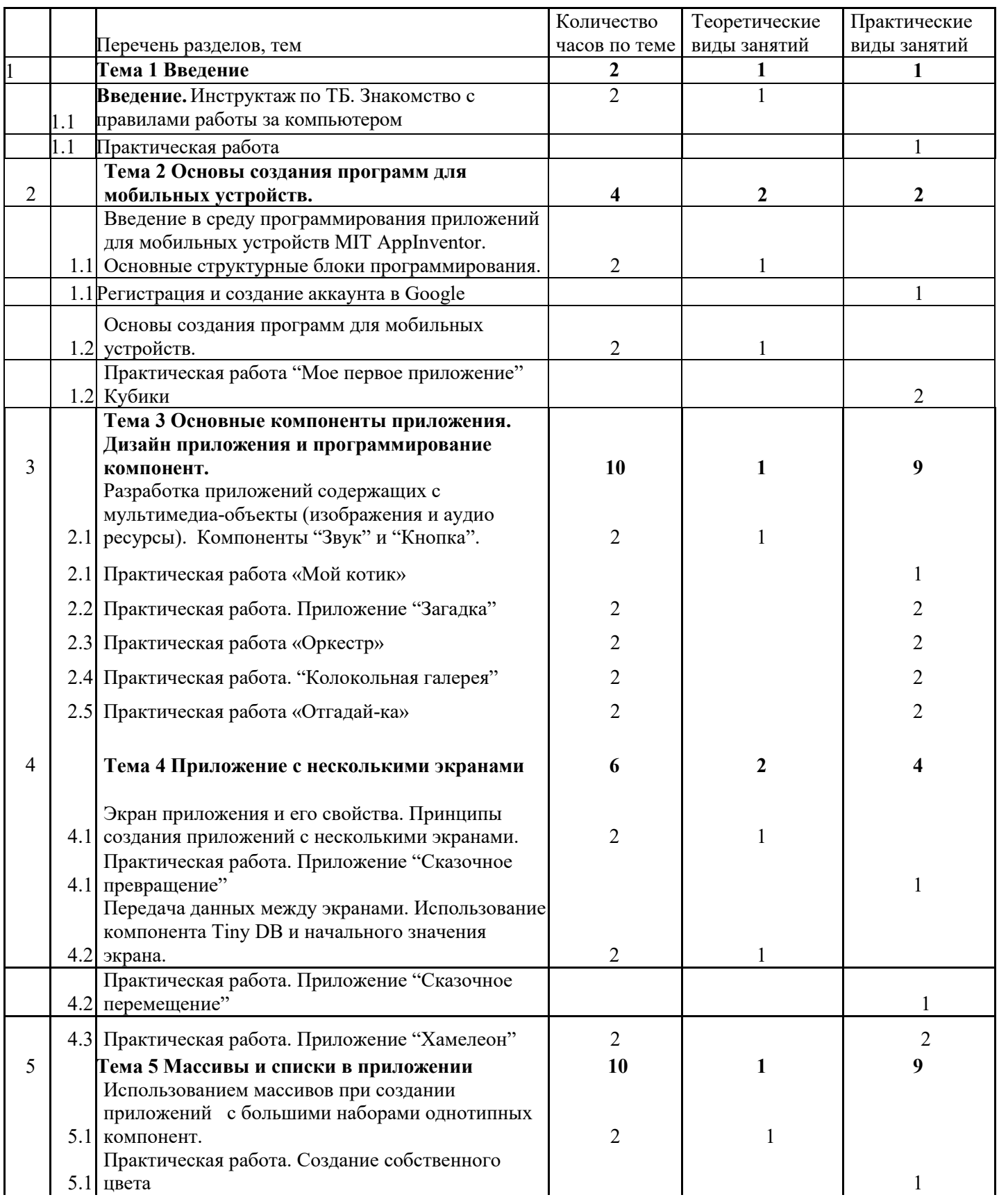

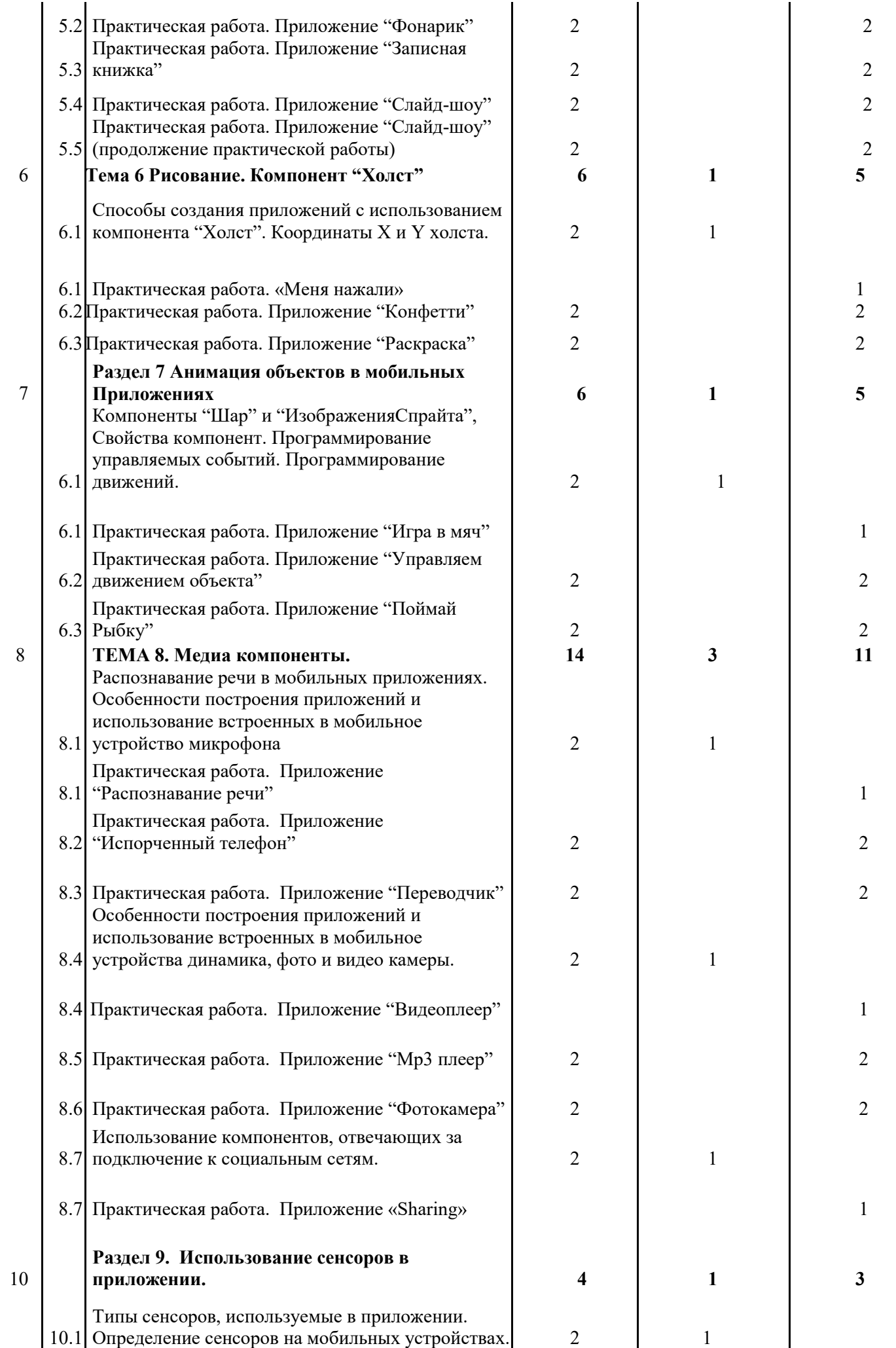

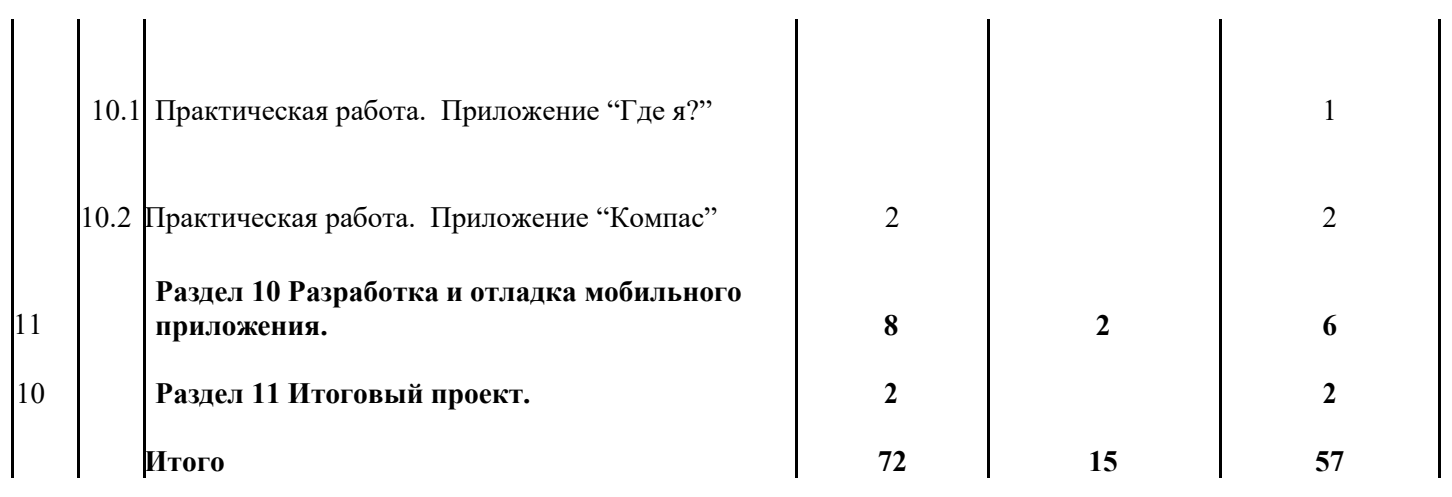

**2.2. Календарный учебный график.** график группы по дополнительной общеобразовательной общеразвивающей программе «Основы алгоритмики и логики»

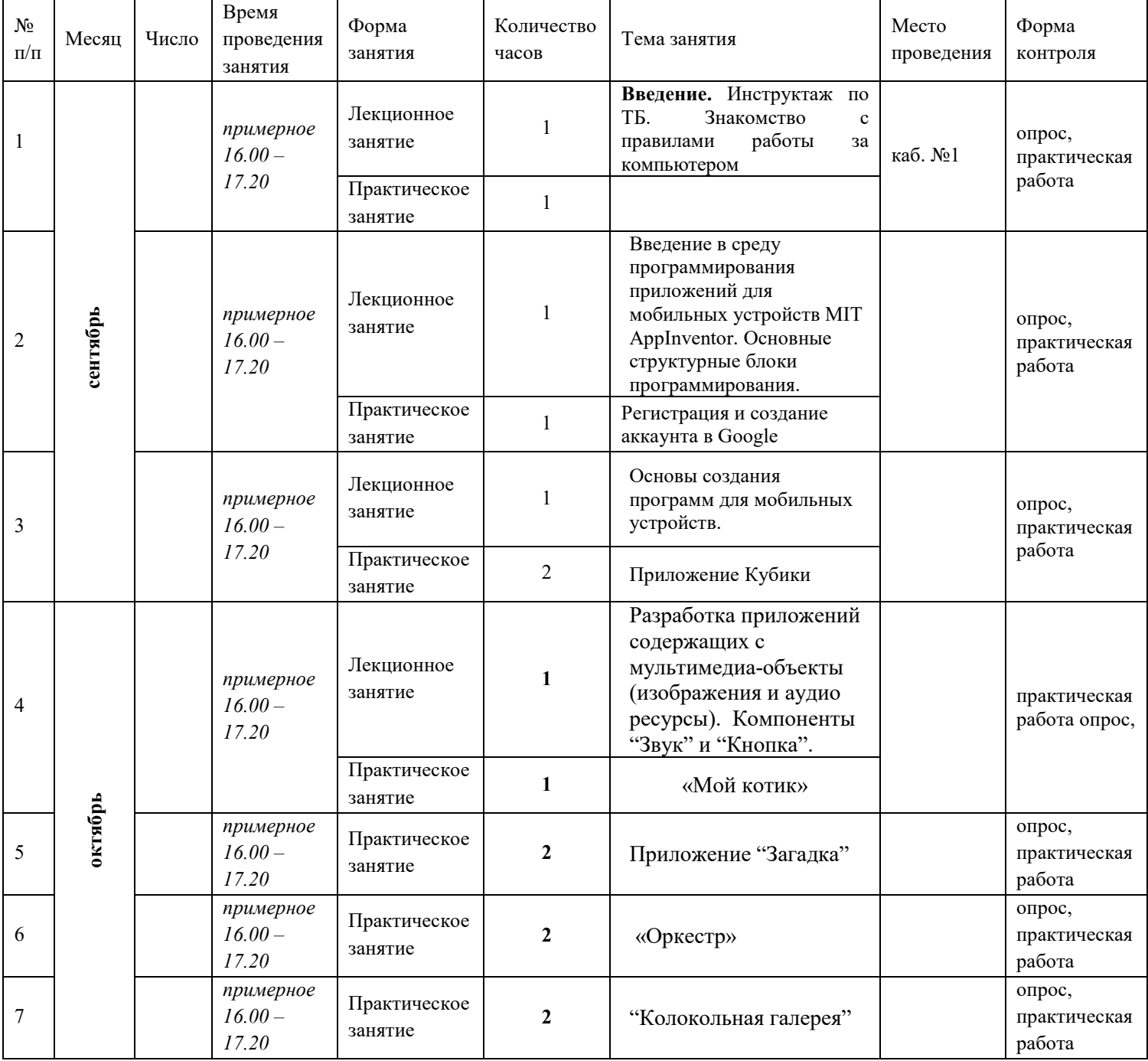

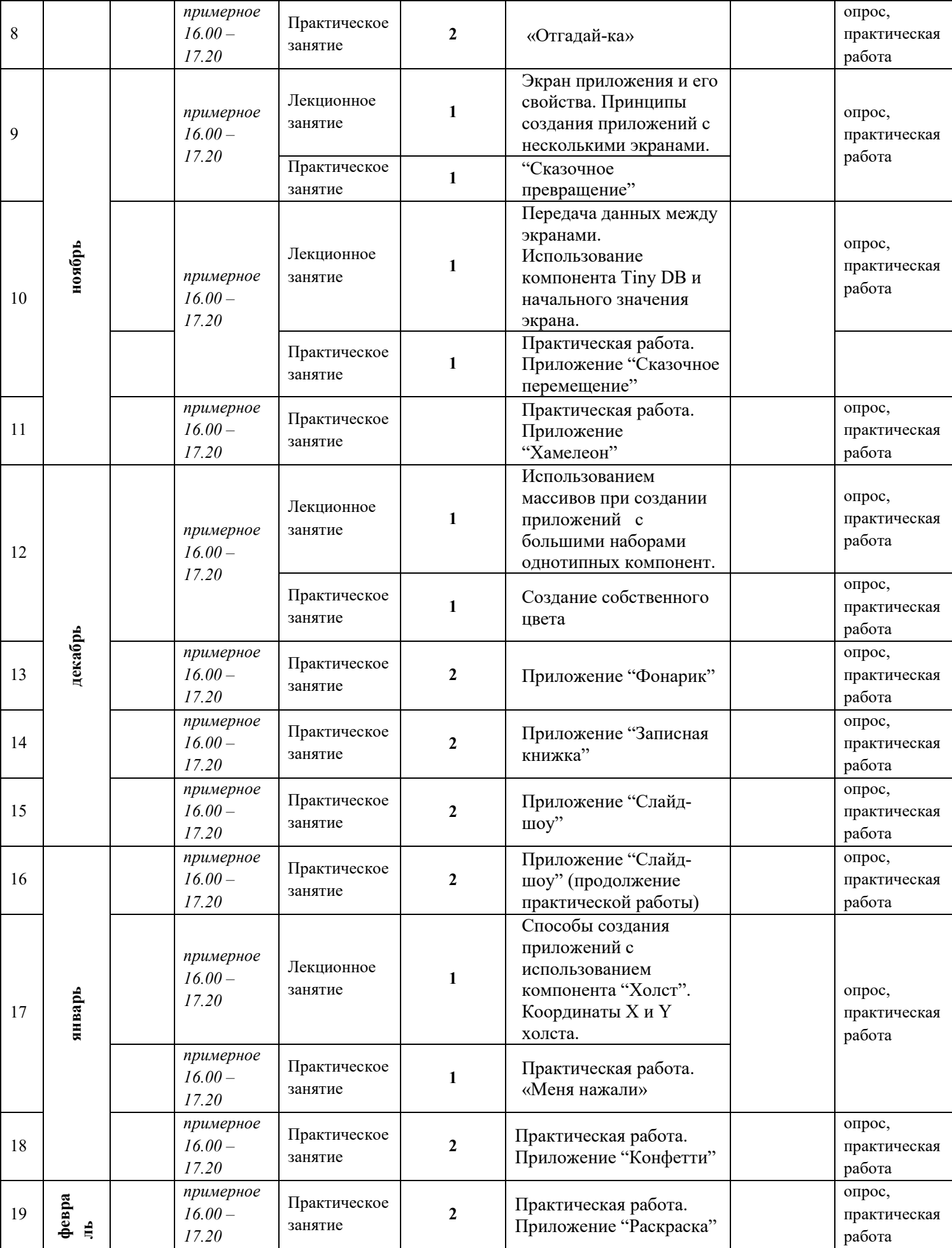

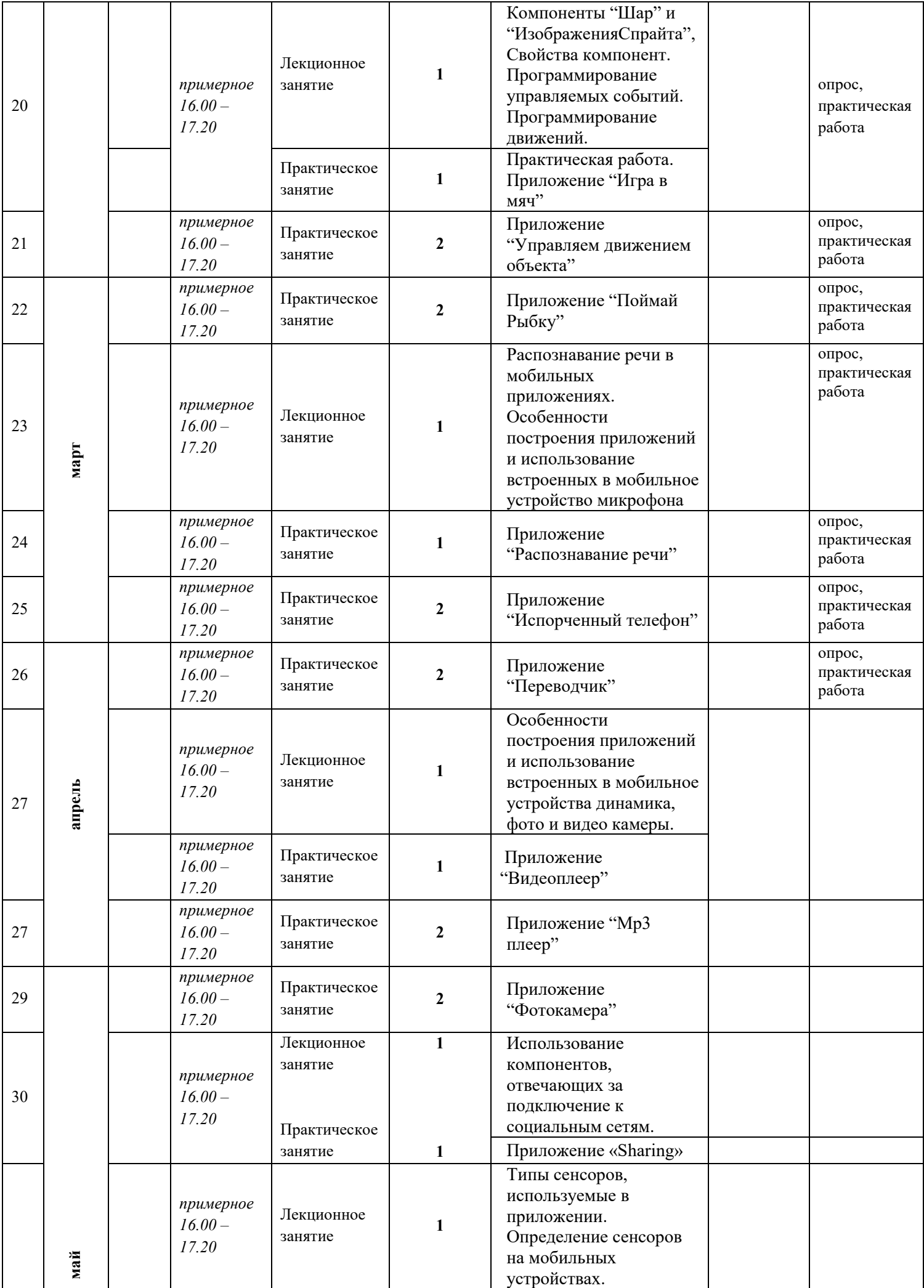

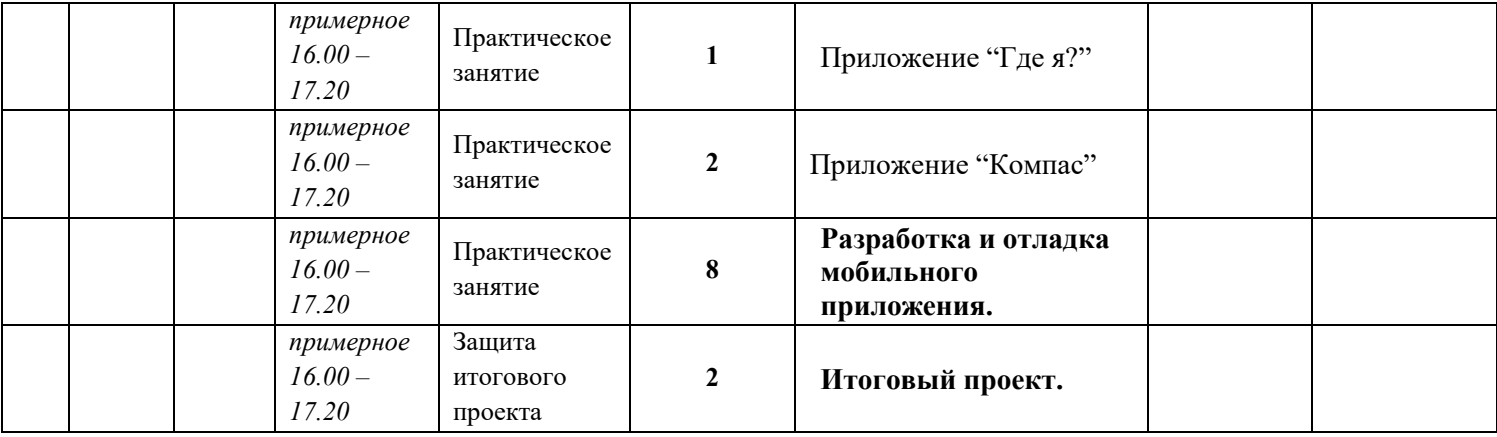

# **2.3 Материально-техническое обеспечение программы.**

Для организации работы центра «IT-Куб» в распоряжении «Об утверждении методических рекомендаций по созданию и функционированию центров цифрового образования «IT-Куб» от 12.02.2021 рекомендуется следующее оборудование лаборатории:

- ноутбук рабочее место преподавателя;
- рабочее место обучающегося;
- ноутбук с жёсткой неотключаемой клавиатурой;
- экран: не менее 15,6 дюймов с разрешением не менее  $1920x1080$  пикселей;
- процессор: не менее 4-ёх ядер с частотой не менее 1  $\Gamma\Gamma$ ц;

• объём установленной оперативной памяти должен быть не менее 8 Гбайт (до 24 Гбайт); объём поддерживаемой оперативной памяти (для возможности расширения): не менее 24 Гбайт;

- объём накопителя SSD: не менее 240 Гбайт;
- время автономной работы от батареи: не менее 6 часов;
- вес ноутбука с установленным аккумулятором: не более 1,8 кг;
- внешние интерфейсы:
- USB стандарта не ниже  $3.0$ : не менее трёх свободных штук;
- сетевые и беспроводные интерфейсы: LAN, Wi-Fi (с поддержкой стандарта IEEE
- 802 .11n или современнее);
- web-камера;
- манипулятор "мышь";
- предустановленная операционная система с графическим пользовательским

интерфейсом, обеспечивающая работу распространённых образовательных и общесистемных приложений; МФУ; web-камера; интерактивный моноблочный дисплей с диагональю экрана не менее 65 дюймов и разрешением не менее 3840×2160 пикселей . Wi-Fi роутер.

В центре «IT-Куб» действует несколько лабораторий, в том числе лаборатория для осуществления направления «Основы алгоритмики и логики». Лаборатории оборудованы ноутбуками Asus, процессор Intel (R) Core ™ i5-8256UCPU, 1,60GHz, ОЗУ 600 ГБ. Лаборатория оснащена также интерактивной доской, моноблочным интерактивным устройством, маркерной доской, МФУ. На данном оборудовании могут выполняться лабораторные работы по курсу «Основы алгоритмики и логики», проводятся открытые занятия, защита проектов.

Информационное обеспечение программы.

• лекционный материал для занятий;

# **2.4. Формы, порядок текущего контроля и промежуточной аттестации** Аттестация обучающихся –

неотъемлемая часть образовательного процесса, позволяющая всем его участникам оценить реальную результативность совместной научно-технической и творческой деятельности.

- Устный опрос (в начале занятия).
- Практические задания, в форме выполнения на компьютере программных задач.
- Проектная работа

Промежуточная аттестация – оценка качества усвоения учащимися содержания программы по итогам очередного учебного года (завершения обучения по программе), осуществляется оценка уровня достижений учащихся. Формы промежуточной аттестации: конференция, фронтальная и индивидуальная беседа, выполнение дифференцированных практических заданий, участие в конкурсах и выставках научно-технической направленности, тестирование.

Итоговый контроль может предусматривать публикацию работ учащихся в сети Интернет в виде веб-ресурсов, разработанных на основе полученных знаний и навыков, а также организацию и проведение смотров-конкурсов работ между группами.

Важными показателями успешности освоения программы можно считать развитие интереса обучающихся к созданию приложений и участие их в мероприятиях.

Аттестация обучающихся проводится в соответствии с критериями оценки (*лист оценивания проекта*) по результатам промежуточной аттестации оформляется протокол.

Схема создания учебных приложений и итогового проекта

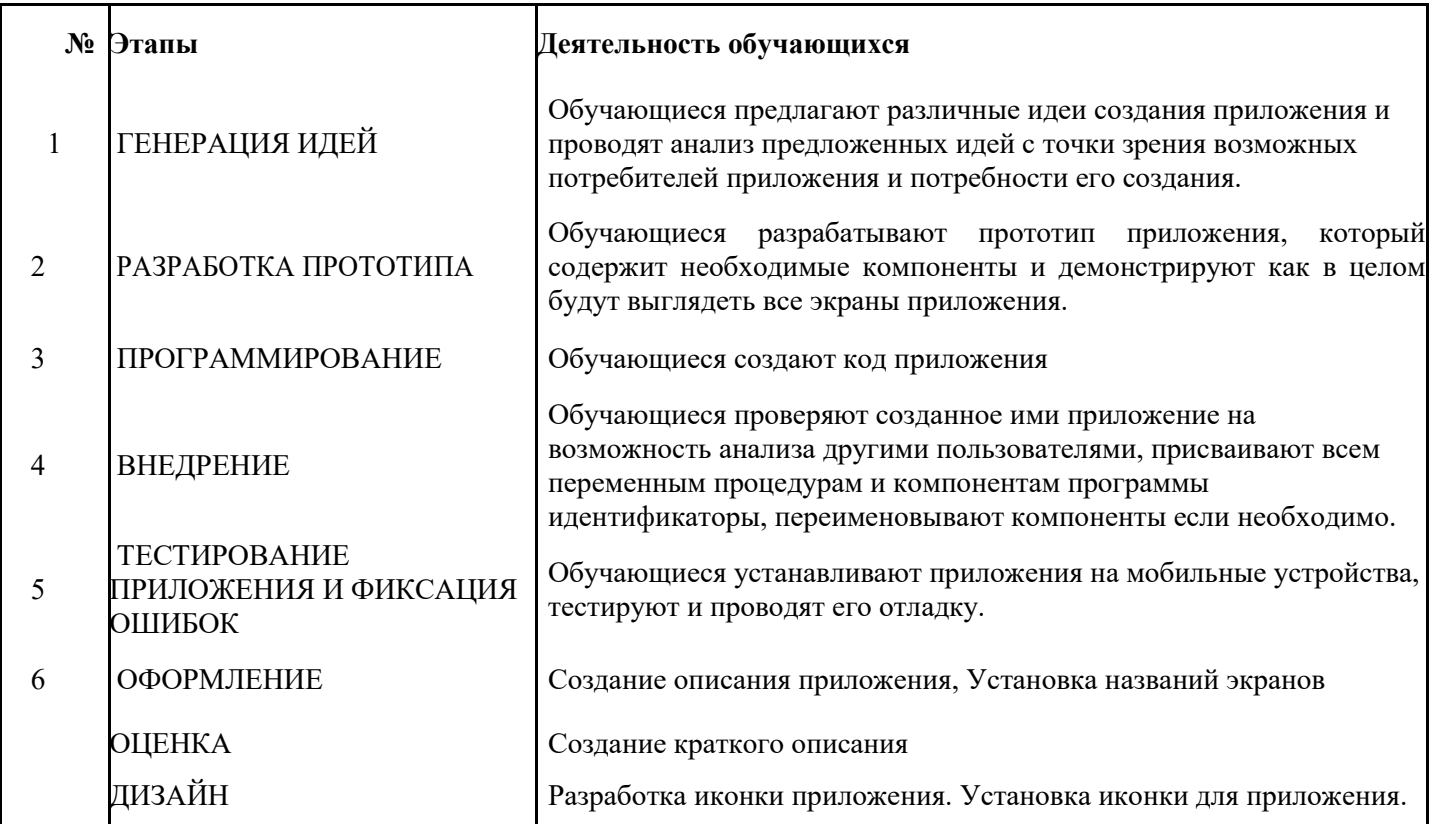

#### **2.5.Оценочные материалы**

*Мониторинг результатов обучения обучающихся по дополнительной общеобразовательной общеразвивающей программе «Мобильная разработка»*

Для оценивания проекта разработаны специальные оценочные листы.

Ниже представлен пример оценочного листа:

#### Лист оценивания проекта

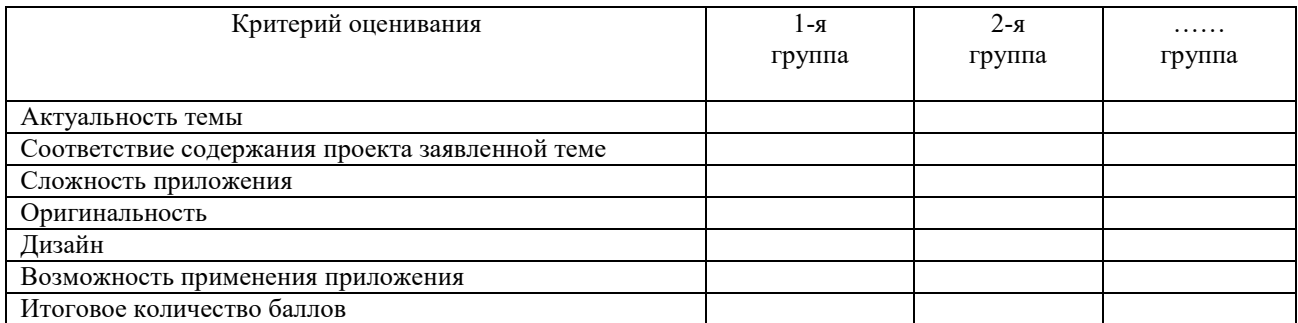

По итогам заполняется информационная карта «Итоговая оценка результативности образовательного процесса»:

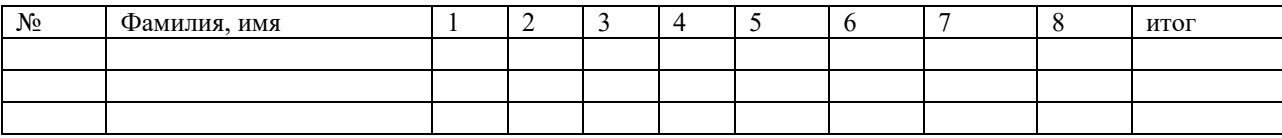

### Оцениваемые параметры

Оценка производится по 5-балльной шкале:

 $\langle \langle 5 \rangle \rangle$  — отлично

«4» – хорошо

«З» - посредственно

«2» – плохо

Бланк для оценивания промежуточной аттестации

# Бланк наблюдения за обучающимися

 $\Gamma$ руппа

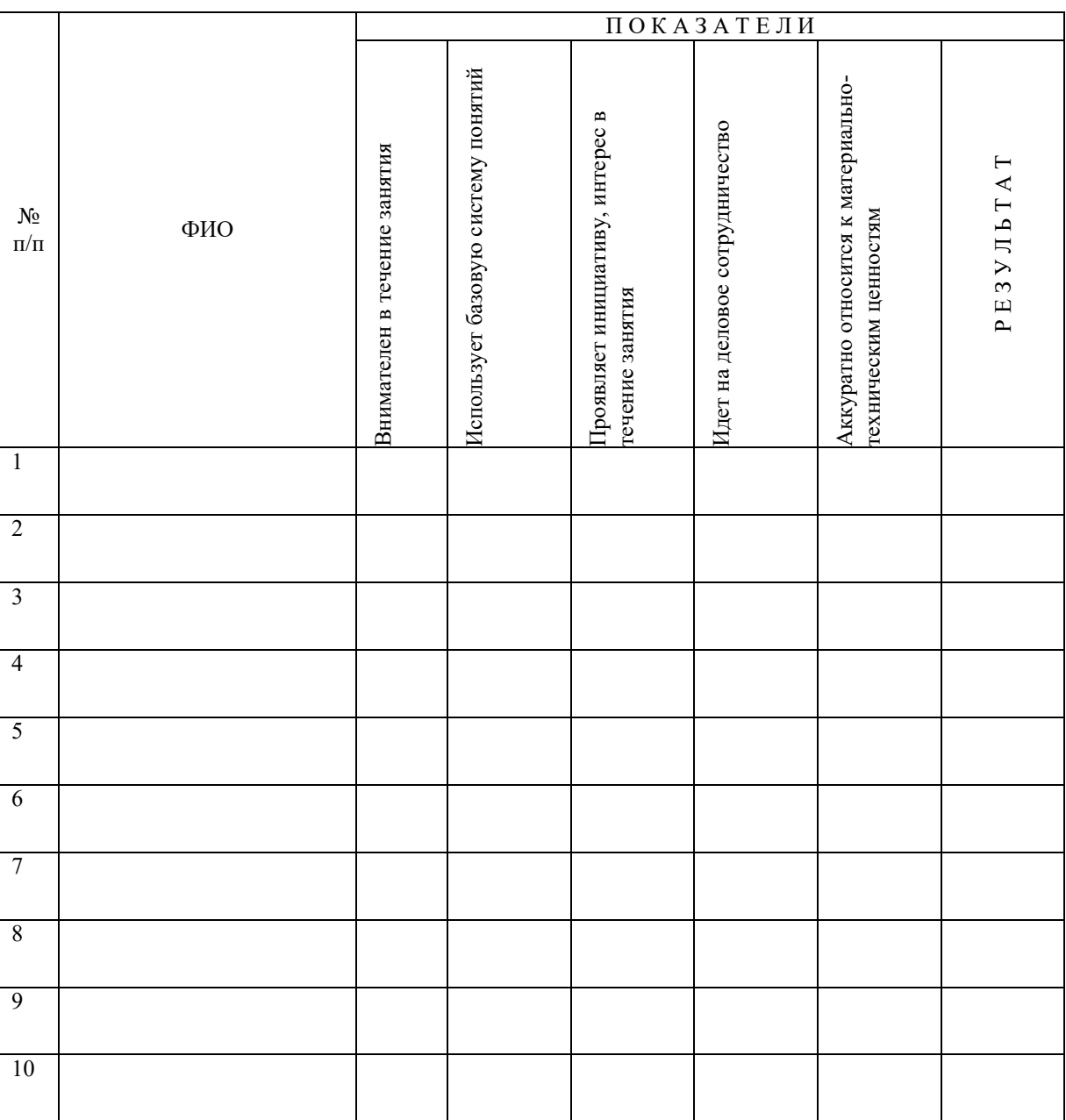

За каждое согласие с утверждением 1 - балл.

#### Основные понятия и термины

Активности - это специальные классы, представляющие и контролирующие работу одного экрана приложения Андроид.

Блок АИ - это визуальный программный блок, похожий на пазл. Обычно работает в комбинации с другими блоками.

Класс - это базовая структурная единица языка Java. Представлена в виде файла с расширением \*.java.

Компонента АИ - это визуальная компонента, размещаемая на экране приложения. Может быть видимой, как кнопка или изображение. Иногда бывает невидимой, например компонента, представляющая собой функционал камеры или сенсора.

ЛКМ, ПКМ - это левая, правая кнопка мыши.

ОС Андроид - это операционная система Андроид.

Платформа Андроид - это библиотеки и компоненты для разработки Андроид-при-ложений.

Приложение для сканирования QR-кода - это специальное мобильное приложе- ние для распознавания QR-кода.

Расположения - это особые компоненты АИ, представляющие собой контейнеры для других компонент.

Сенсоры - это датчики мобильного устройства.

Список (массив) - это упорядоченная изменяемая последовательность элементов различного типа.

Текстура - это изображение, близкое по визуальным свойствам к реальным объек-там.

Файл манифеста - это файл с базовыми настройками Андроид-приложения.

Эмулятор - это система программных средств, которая копирует функции мобильно- го устройства на базе платформы Андроид с целью максимально близкой имитации эму- лятором поведения мобильного устройства. Это позволяет запускать Андроид-приложе- ния при отсутствии физического мобильного устройства.

Язык программирования – это набор формальных правил, по которым пишут про-граммы.

 $AI - App Inventor.$ 

APK - это формат архивных исполняемых файлов-приложений для Android и ряда других операционных систем, основанных на Android. Каждое приложение Android скомпилировано и упаковано в один файл, который включает в себя весь код приложе- ния, ресурсы, активности, файл манифеста и пр.

Google Play - это магазин приложений Google, куда Андроид-разработчики могут выставлять свои приложения. Соответственно пользователи мобильных устройств на ба- зе Андроид могут оттуда скачивать приложения и устанавливать их на свои устройства.

IDE - это интегрированная среда разработки.

IntelliJ IDEA - это интегрированная среда разработки компании JetBrains.

 $IoT$  – это Internet of Things (Интернет Вещей).

**Java** - это объектно-ориентированный язык высокого уровня со строгой типизацией.

JVM - это Java Virtual Machine, виртуальная машина Java, специальная среда для вы-полнения байт-кода.

**OR-код** - это двумерный штрихкод.

#### 2.6. Метолические материалы

Нормативно-правовое обеспечение программы. Структура, содержание, роль, назначение и условия реализации дополнительной общеобразовательной общеразвивающей программы «Основы алгоритмики и логики» регламентируется следующими нормативными документами:

- Федеральный закон Российской Федерации от 29 декабря 2012 г. № 273-ФЗ «Об образовании в Российской Федерации»;

- Приказ Министерства просвещения Российской Федерации от 9 ноября 2018 г. № 196 «Об утверждении Порядка организации и осуществления образовательной деятельности по дополнительным общеобразовательным программам»;

- Постановление Главного государственного санитарного врача Российской Федерации от 28 сентября 2020 г. № 28 «Об утверждении санитарных правил СП 2.4.3648-20 «Санитарноэпидемиологические требования к организациям воспитания и обучения, отдыха и оздоровления детей и молодежи»;

 Приказ Министерства образования и науки Российской Федерации от 23 августа 2017 г. № 816 «Об утверждении Порядка применения организациями, осуществляющими образовательную деятельность, электронного обучения, дистанционных образовательных технологий при реализации образовательных программ»;

 Методические рекомендации «Разработка и проектирование дополнительных общеобразовательных общеразвивающих программ (включая разноуровневые и модульные программы)», разработанные региональным модельным центром дополнительного образования детей в Республике Марий Эл в 2021 г.;

Устав образовательного учреждения.

*Методы обучения.* 

Основными педагогическими технологиями, реализуемыми в программе, являются: – обучение в сотрудничестве – это совместное обучение, в результате которого обучающиеся работают вместе, коллективно конструируя, продуцируя новые знания, а не потребляя их в уже готовом виде;

– индивидуализация обучения – это организация учебного процесса, при котором выбор способов, приемов, темпа обучения обусловливается индивидуальными особенностями обучающегося;

– дифференциация обучения – это технология обучения в одном группе детей с разными способностями;

– проектные технологии – работа по данной технологии дает возможность развивать индивидуальные творческие способности обучающихся, более осознанно подходить к профессиональному и социальному самоопределению;

– технология использования в обучении игровых методов – использование данной технологии позволяет равномерно во время занятия распределять различные виды заданий, чередовать мыслительную деятельность с физминутками;

– информационно-коммуникационные технологии – это комплекс учебно-методических материалов, технических и инструментальных средств вычислительной техники в учебном процессе, формах и методах их применения для совершенствования образования детей.

Методы и приемы образовательной деятельности: Стандартное занятие включает в себя организационную, теоретическую и практическую части. Организационная часть должна обеспечить наличие всех необходимых для работы материалов и иллюстраций. Теоретическая часть занятий при работе максимально компактна и включает в себя необходимую информацию по теме занятия. Особенностью технической деятельности в практической работе является обязательное техническое обеспечение. При изготовлении объектов используется компьютер и прикладные программы.

Виды занятий: консультации, конференция, учебная экскурсия, обсуждения, игровые формы работы, фронтальная и индивидуальная беседа, выполнение дифференцированных практических заданий, участие в конкурсах, соревнованиях и выставках научно-технической направленности, тематических вечерах.

Развивающее значение имеет комбинирование различных форм и приемов работы на занятии. Сопоставление способов и приемов в работе содействует лучшему усвоению знаний и умений.

Различные формы и методы обучения в дополнительной общеобразовательной (общеразвивающей) программе реализуются различными способами и средствами, способствующими повышению эффективности условия знаний и развитию творческого потенциала личности учащегося.

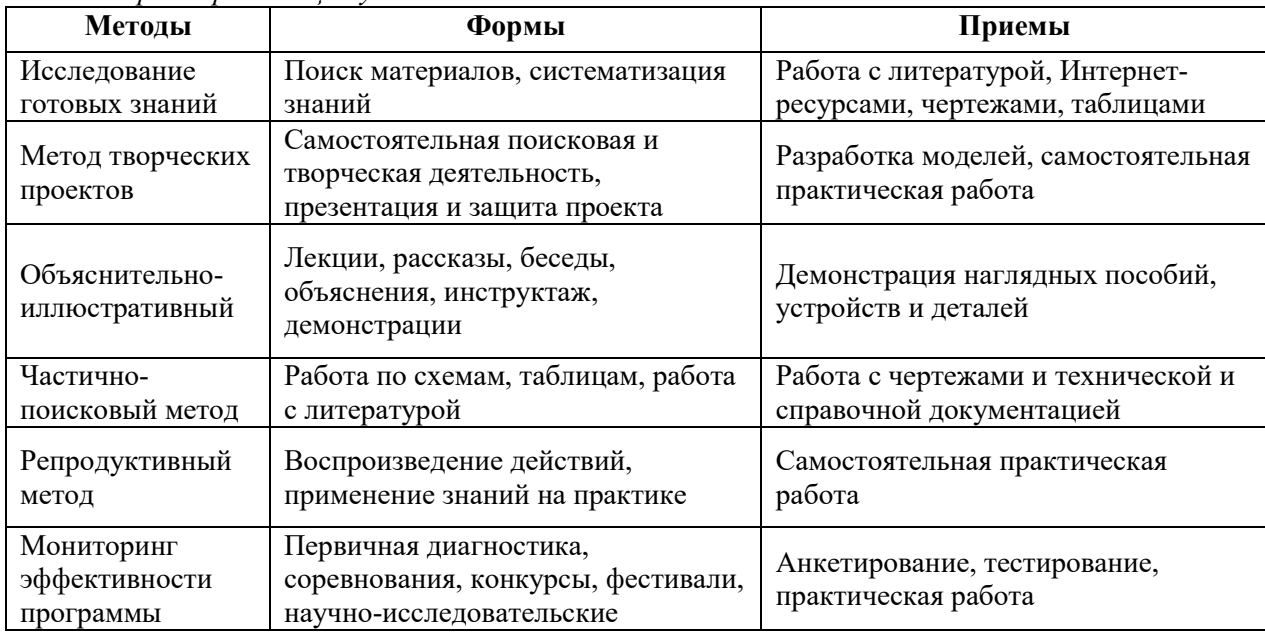

*Формы организации учебного занятия.* 

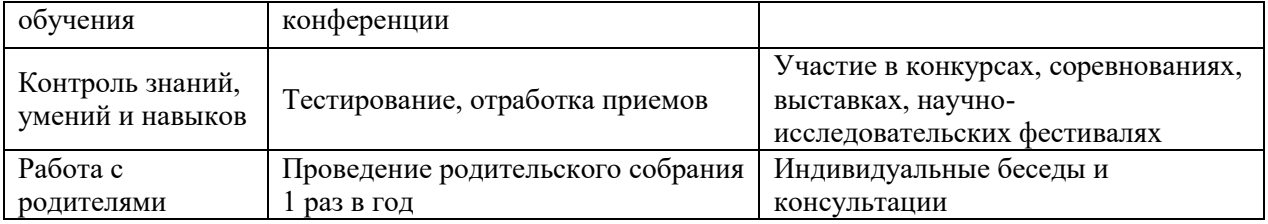

При проведении занятия выполняются санитарно – гигиенические нормы. На каждом занятии проводятся физкультминутки (дыхательные упражнения, упражнения для глазных мышц).

Алгоритм учебного занятия. По программе предусмотрены теоретические и практические часы, педагог за 1 час вместе с обучающимися рассматривает теорию, а в оставшееся время занимаются практической работой согласно тематике. Педагог в ходе реализации программы предполагает дополнения и изменения в практическую работу в зависимости от степени подготовки обучающихся, их интересов и материальнотехнической базы.

# **Список использованной литературы**

- 1. Kerfs J. Beginning Android Tablet Games Programming. Apress, 2011. -198 с.
- 2. Frederick G., Lal R. Beginning Smartphone Web Development: Building Javascript, CSS, HTML and Ajax-Based Applications for iPhone, Android, Palm Pre, Blackberry, Windows Mobile and Nokia S60. – Apress,  $2010. - 350$  c.
- 3. Моррисон М. Создание игр для мобильных телефонов. М.: ДМК Пресс, 2006. 494 с.
- 4. Виноградов А. Программируем игры для мобильных телефонов. М. –Триумф, 2007. 272с.
- 5. MIT App Inventor. Ресурсы.<http://appinventor.mit.edu/explore/resources.html>
- 6. Я дилетант. Мобильные приложения своими руками <http://idilettante.ru/category/mobilnye-prilozeniya/>

# **Работа с родителями**

Согласованность в деятельности педагога дополнительного образования и родителей способствует успешному осуществлению учебно-воспитательной работы в творческом объединении и более правильному воспитанию учащихся в семье. В этой связи с родителями проводятся следующие мероприятия:

- родительские собрания;
- индивидуальные консультации;
- проведение соревнований, выставок, конкурсов с приглашением родителей.
- проведение психодиагностик.

# **ВОСПИТАТЕЛЬНАЯ РАБОТА**

Воспитательная работа является неотъемлемой частью образовательного процесса. Можно выделить два основных направления воспитательной работы: формирование мировоззрения и воспитание нравственных качеств, таких как ответственность, трудолюбие, вежливость, терпение и др. Реализация воспитательной работы осуществляется через ряд мероприятий.

Сентябрь-декабрь

Создай приложение «Поздравление для любимого учителя» ко Дню учителя: Создай приложение викторины «Новый год к нам мчится»

Январь, март;

Участие в конкурса, олимпиадах и мероприятиях учреждения; Представление достижений, результатов, способностей учащихся родителям, педагогам, Соревнование по созданию приложений «А, ну – ка, девочки или мальчики?» Создание слайд шоу «Этот день победы», «Памятные места нашего города»

#### **Нормативная база**

1. Конституция Российской Федерации (принята всенародным голосованием 12.12.1993 с изменениями, одобренными в ходе общероссийского голосования 01.07.2020) – URL: http://www.consultant.ru/document/cons\_doc\_LAW\_28399/ (дата обращения: 10.03.2021).

2. Федеральный закон от 29.12.2012 № 273-ФЗ (ред. от 31.07.2020) «Об образовании в Российской Федерации» (с изм. и доп., вступ. в силу с 01.09.2020) – URL: http://www.consultant.ru/document/cons\_doc\_LAW\_140174 (дата обращения: 28.09.2020).

3. Паспорт национального проекта «Образование» (утв. Президиумом Совета при Президенте РФ по стратегическому развитию и национальным проектам, протокол от 24.12.2018 № 16) – URL: //https://login.consultant.ru link? req=doc&base=LAW-&n=319308&demo=1 (дата обращения: 10.03.2021).

4. Государственная программа Российской Федерации «Развитие образования» (Утверждена Постановлением Правительства РФ от 26.12.2017 № 1642 (ред. от 22.02.2021) «Об утверждении государственной программы Российской Федерации «Развитие образования» – URL: http: //www.consultant.ru document cons\_doc\_LAW\_286474 (дата обращения: 10.03.2021).

5. Стратегия развития воспитания в Российской Федерации на период до 2025 года (Утверждена распоряжением Правительства РФ от 29.05.2015 № 996-р «Об утверждении Стратегии развития воспитания в Российской Федерации на период до 2025 года») – URL: http://www.consultant.ru/document/cons\_doc\_LAW\_180402/ – (дата обращения: 10.03.2021).

6. Профессиональный стандарт «Педагог (педагогическая деятельность в дошкольном, начальном общем, основном общем, среднем общем образовании), (воспитатель, учитель)» (ред. от 16.06.2019 г.) (Приказ Министерства труда и социальной защиты РФ от 18 октября 2013 г. № 544н, с изменениями, внесенными приказом Министерства труда и соцзащиты РФ от 25 декабря 2014 г. № 1115н и от 5 августа 2016 г. № 422н) – URL: //http://профстандартпедагога.рф – (дата обращения: 10.03.2021).

7. Профессиональный стандарт «Педагог дополнительного образования детей и взрослых» (Приказ Министерства труда и социальной защиты РФ от 5 мая 2018 г. № 298н «Об утверждении профессионального стандарта «Педагог дополнительного образования детей и взрослых») – URL: //https://profstandart.rosmintrud.ru/obshchiy-informatsionnyy-blok/natsionalnyy-reestr-professionalnykh-

standartov/reestr-professionalnykh-tandartov/index.php?ELEMENT\_ID=48583 (дата обращения: 10.03.2021).

8. Федеральный государственный образовательный стандарт основного общего образования (утверждён приказом Министерства образования и науки Российской Федерации от 17 декабря 2010 г. № 1897) (ред. 21.12.2020) – URL: https://fgos.ru (дата обращения: 10.03.2021).

9. Федеральный государственный образовательный стандарт среднего общего образования (утверждён приказом Министерства образования и науки Российской Федерации от 17 мая 2012 г. № 413) (ред. 11.12.2020) – URL: https://fgos.ru (дата обращения:

10.03.2021).

10. Методические рекомендации по созданию и функционированию детских технопарков «Кванториум» на базе общеобразовательных организаций (утверждены распоряжением Министерства просвещения Российской Федерации от 12 января 2021 г. № Р-4) – URL: http://www.consultant.ru/document/cons\_doc\_LAW\_374695/ (дата обращения: 10.03.2021).

11. Методические рекомендации по созданию и функционированию центров цифрового образования «IT-куб» (утверждены распоряжением Министерства просвещения Российской Федерации от 12 января 2021 г. № Р-5) – URL: http://www.consultant.ru/document/cons\_doc\_LAW\_374572/ (дата обращения: 10.03.2021).

12. Методические рекомендации по созданию и функционированию в общеобразовательных организациях, расположенных в сельской местности и малых городах, центров образования естественнонаучной и технологической направленностей («Точка роста») – (утверждены распоряжением Министерства просвещения Российской Федерации от 12 января 2021 г. № Р-6) – URL: http://www.consultant.ru/document/cons\_doc\_LAW\_374694/ (дата обращения: 10.03.2021).